# **BOLETIM DE VOTO A DISTÂNCIA**

# **AGE - TARPON INVESTIMENTOS S.A. de 30/04/2018**

# **Nome do Acionista**

## **CNPJ ou CPF do acionista**

# **E-mail**

### **Orientações de preenchimento**

O acionista que optar por exercer o direito de voto a distância por prestadores de serviço deverá fazê-lo por uma das opções:

?Acionistas com posição acionária em livro escritural: podem exercer o voto à distância por intermédio do escriturador. As instruções de voto deverão ser realizadas através do site Itaú Assembleia Digital. Para votar pelo site é necessário realizar um cadastro e possuir um certificado digital. Informações sobre o cadastro e passo a passo para emissão do certificado digital estão descritas no site: http://www.itau.com.br/securitiesservices/assembleiadigital/.

?Acionistas com posição acionária em instituição custodiante/ corretora: deverão verificar os procedimentos para votar com a instituição custodianteda ação.

?Acionistas com ações custodiadas em mais de uma instituição: (exemplo: parte da posição está custodiada nos livros do escrituradore outra parte com um custodiante, ou ações estão custodiadas em mais de uma instituição custodiante): basta enviar a instrução de voto para apenas uma instituição, o voto será sempre considerado pela quantidade total de ações do acionista.

#### **Indicação da instituição contratada pela companhia para prestar o serviço de escrituração de valores mobiliarios, com nome, endereço fisico e eletrônico, telefone e pessoa para contato**

Dados do Escriturador:

ITAÚ CORRETORA DE VALORES S.A. Avenida Brigadeiro Faria Lima, 3.500, 3º andar São Paulo Atendimento a acionistas: 3003-9285 (capitais e regiões metropolitanas) 0800 7209285 (demais localidades) O horário de atendimento é em dias úteis das 9h às 18h. Email: atendimentoescrituracao@itau-unibanco.com.br

## **Deliberações / Questões relacionadas à AGE**

#### **Deliberação Simples**

2. 1. Aprovar proposta de remuneração global da administração para o exercício social de 2018

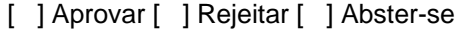

## **Deliberação Simples**

3. Aprovar Plano de Outorga de Ações de emissão da Companhia

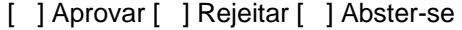

Cidade :\_\_\_\_\_\_\_\_\_\_\_\_\_\_\_\_\_\_\_\_\_\_\_\_\_\_\_\_\_\_\_\_\_\_\_\_\_\_\_\_\_\_\_\_\_\_\_\_\_\_\_\_\_\_\_\_\_\_\_\_\_\_\_\_\_\_\_\_\_\_\_\_

Data :\_\_\_\_\_\_\_\_\_\_\_\_\_\_\_\_\_\_\_\_\_\_\_\_\_\_\_\_\_\_\_\_\_\_\_\_\_\_\_\_\_\_\_\_\_\_\_\_\_\_\_\_\_\_\_\_\_\_\_\_\_\_\_\_\_\_\_\_\_\_\_\_\_\_

Assinatura :

Nome do Acionista :

Telefone :